# **baixar jogo máquina caça níquel**

- 1. baixar jogo máquina caça níquel
- 2. baixar jogo máquina caça níquel :codigo 1xbet
- 3. baixar jogo máquina caça níquel :aviator betano como ganhar

## **baixar jogo máquina caça níquel**

#### Resumo:

**baixar jogo máquina caça níquel : Seu destino de apostas está em mka.arq.br! Inscreva-se agora para desbloquear recompensas incríveis e entretenimento sem fim!**  contente:

## **baixar jogo máquina caça níquel**

Hoje em baixar jogo máquina caça níquel dia, é incrível como tecnologia e entretenimento se juntam para nos proporcionar ainda mais conquistas em baixar jogo máquina caça níquel nossas vidas. É exatamente o que acontece quando falamos sobre apostas esportivas online. Especialmente quando falamos sobre uma plataforma renomada como o **Bet365**.

No final de fevereiro de 2024, tive a oportunidade maravilhosa de conhecer de perto o aplicativo e a plataforma do Bet365, e gostaria de compartilhar essa experiência com você.

### **baixar jogo máquina caça níquel**

Para começar, acesse a plataforma do **Bet365** no seu navegador mobile e faça login com seu nome de usuário e senha.

Caso não tenha uma conta, é fácil se registrar clicando em baixar jogo máquina caça níquel "Login" e, em baixar jogo máquina caça níquel seguida, em baixar jogo máquina caça níquel "Abrir uma conta agora". Depois, siga as instruções fornecidas e Pronto! Agora está cadastrado e pronto para fazer suas apostas.

### **Como fazer uma aposta no Bet365 App**

Fazer uma aposta no **Bet365** App é extremamente simples. Após efetuar login, selecione o esporte e o evento esportivo desejado, navegue pelos mercados, escolha a opção e defina o valor no boletim de aposta.

Lembre-se: para poder apostar, é necessário ter um depósito em baixar jogo máquina caça níquel baixar jogo máquina caça níquel conta. Seria ótimo se você soubesse como fazer isso, certo? Para saber mais sobre isso e sobre como baixar o app da Bet365, continua a ler este texto.

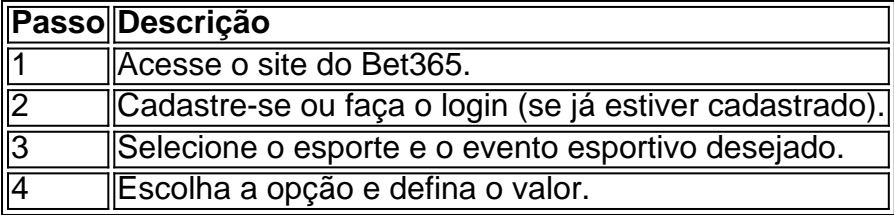

Agora, claro, há outras curiosidades que vamos abordar em baixar jogo máquina caça níquel algum momento futuro. Por exemplo, poderíamos falar sobre como definir uma aposta mínima, aumentar baixar jogo máquina caça níquel aposta atual e isso, tirar o máximo proveito possível. Mas por enquanto, vamos nos concentrar em baixar jogo máquina caça níquel fazer o download.

#### **Baixe o Bet365 App em baixar jogo máquina caça níquel seu dispositivo móvel**

**bet365** App está disponível para **download em baixar jogo máquina caça níquel dispositivos Android.** É o melhor aplicativo de apostas esportivas.

Para baixar o aplicativo **Bet365** em baixar jogo máquina caça níquel seu dispositivo Android, acesse o site do Bet365 usando seu navegador mobile.

Em seguida, encontre o botão "**ver todos os apps dela Bet365**" e, a partir daí, você será redirecionado para a página onde poderá fazer o download, bem como fazer

Como Baixar e Usar o Aplicativo Bet365: Guia Passo a Passo

O Bet365 é uma das casas de apostas esportivas mais populares do mundo e seu aplicativo móvel permite que você realize suas apostas em baixar jogo máquina caça níquel qualquer lugar e em baixar jogo máquina caça níquel qualquer momento. Neste artigo, você vai aprender como baixar e usar o aplicativo Bet365 em baixar jogo máquina caça níquel seu celular. Como Baixar o Aplicativo Bet365

Para baixar o aplicativo Bet365, acesse o site da casa de apostas pelo navegador do seu celular. Em seguida, role até encontrar a opção "todos aplicativos" e selecione o app desejado, seja esportes, cassino, poker, bingo ou jogos.

Passo

**Detalhes** 

1

Acesse o site da Bet365 pelo navegador do seu celular.

2

Role até encontrar a opção "todos aplicativos"

3

Selecione o app desejado

Em seguida, permita que o arquivo APK seja baixado em baixar jogo máquina caça níquel seu smartphone e selecione o arquivo na baixar jogo máquina caça níquel pasta de download. Como Usar o Aplicativo Bet365

Depois de baixar e instalar o aplicativo Bet365, é hora de começar a usá-lo. Abra o app e faça login na baixar jogo máquina caça níquel conta. Se ainda não estiver cadastrado na plataforma, abra baixar jogo máquina caça níquel conta de maneira gratuita.

Com saldo na baixar jogo máquina caça níquel conta, você pode começar a fazer suas apostas em baixar jogo máquina caça níquel todo o esportes e competições disponíveis no aplicativo. Vale a Pena Usar o Aplicativo Bet365?

Sim, definitivamente! O aplicativo Bet365 oferece uma experiência de apostas emocionante e conveniente, permitindo que você realize suas apostas a qualquer hora e em baixar jogo máquina caça níquel qualquer lugar. Além disso, o aplicativo é seguro, confiável e fácil de usar. Conclusão

O aplicativo Bet365 é uma ótima opção para quem quer apostar em baixar jogo máquina caça níquel esportes em baixar jogo máquina caça níquel seu celular. É fácil de usar, seguro e oferece uma ampla variedade de esportes e competições para apostar. Então, se você ainda não tem o aplicativo Bet365, é hora de baixá-lo e começar a apostar hoje mesmo!

Perguntas Frequentes

Como posso baixar o aplicativo Bet365 no meu celular?

Para baixar o aplicativo Bet365 no seu celular, acesse o site da casa de apostas pelo navegador do seu celular, role até encontrar a opção "todos aplicativos" e selecione o app desejado. Em seguida, permita que o arquivo APK seja baixado em baixar jogo máquina caça níquel seu smartphone e selecione o arquivo na baixar jogo máquina caça níquel pasta de download. O aplicativo Bet365 está disponível para iOS?

Infelizmente, o aplicativo Bet365 não está disponível no Brasil para dispositivos iOS. No entanto, você pode acessar a plataforma através do navegador móvel e ter todas as funcionalidades da versão para desktop.

## **baixar jogo máquina caça níquel :codigo 1xbet**

O que é Bet internacional?

;

Você pode fazer o download do Bet internacional de qualquer lugar e em qualquer momento, desde que tenha acesso a uma conexão internet estável. O processo de download é rápido e simples, e o site oferece suporte a uma variedade de dispositivos, incluindo computadores, smartphones e tablets.

Como fazer o download do Bet internacional?

Selecione o sistema operacional do seu dispositivo e faça o download do software. Linha de dinheiro

a CONTA: Digite seu endereço, E-mail da crie uma Senha; 2 BDICIONE UM MÉTODO DE r momento). 3 COMEE POR VIVOS? 7 Transmita instantaneamente".Não perseca do downloaddo

compatível para ligar o seu dispositivo à sua

## **baixar jogo máquina caça níquel :aviator betano como ganhar**

Hoje, 03 de abril de 2024, às 20h55, com atualizações até às 23h55, trazemos as seguintes notícias:

Assinantes têm direito a 5 acessos GRATUITOS por dia.

Artur Jorge, o novo técnico do Botafogo, não teve um bom início de baixar jogo máquina caça níquel jornada no clube, com o time sofrendo uma derrota em baixar jogo máquina caça níquel casa para o Junior Barranquilla na estreia do grupo D da Libertadores, com o placar de 3 a 1. Bacca marcou duas vezes para o time colombiano, enquanto Hugo descontou para o Botafogo. Uma penalidade foi premiada após uma bola rolar no braço de Hugo nos primeiros minutos do jogo, sendo convertida por Bacca.

Os contra-ataques e ataques ao espaço do Junior Barranquilla trouxeram os dois outros gols, demonstrando uma estratégia bem executada e bem planejada do time visitante. Tiquinho fez uma grande defesa para impedir outro gol, que teve Hugo marcando com a assistência de Alexander Barboza.

O time melhorou no segundo tempo, à medida que Fabio Matias, que comandava seu último jogo no clube, fez três substituições no Botafogo. No entanto, o jogo terminou com o mesmo placar. O próximo jogo do time será em baixar jogo máquina caça níquel Quito contra a LDU no dia 11 de abril.

Em outras notícias, o baixar jogo máquina caça níquel publicou uma entrevista com a diretora global de Finanças, Clima e Equidade da Open Society, na qual ela discute a importância da colaboração internacional para implementar as "tributações".

Filipe Rodrigues, junto com baixar jogo máquina caça níquel mulher e filho, foram mortos após serem enganados por traficantes de drogas, que ordenaram baixar jogo máquina caça níquel execução ao acreditar que Filipe Rodrigues era um policial devido a um suposto engano. Os serviços de inteligência relataram pressão para o início de ataques mais agressivos na guerra, enquanto o reconhecimento facial foi expandido em baixar jogo máquina caça níquel Gaza, relatam os militares. A alternativa natural para o retinol é recomendada pelos especialistas para rejuvenescer a pele. A Open Society divulgou um documento no baixar jogo máquina caça níquel com uma análise de 68 compromissos assumidos por Eduardo Paes.

O nosso governo está passando por um momento de pressão orçamentária de vários setores, estados, municípios e do Congresso. O Brasil acolheu mais da metade dos estrangeiros que entraram legalmente no país nos últimos 10 anos.

Por fim, mesmo levando a cabo ações militares na Faixa de Gaza, o Estado judeu tem aumentado baixar jogo máquina caça níquel luta contra o Irã.

Author: mka.arq.br Subject: baixar jogo máquina caça níquel Keywords: baixar jogo máquina caça níquel Update: 2024/8/4 18:42:21